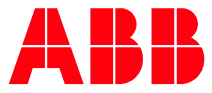

## ROBOTICS TRAINING GERMANY

—

## Virtual classroom training

Was heißt das…

So wie bei einer Präsenzschulung in einem unserer Schulungscenter oder bei Ihnen vor Ort, findet das virtual classroom training mit einem persönlichen Trainer statt.

Der Unterschied zu einer Präsenzschulung besteht darin, dass die Teilnehmer nicht mit dem Trainer in einem Raum sitzen, sondern an Ihrem Arbeitsplatz oder zuhause an der Schulung teilnehmen.

Das Herzstück dieses Systems bildet der virtuelle Klassenraum. Er bietet Ihren Mitarbeitern unabhängig vom Standort Zugang zu der Schulung. Die Teilnehmer können zu jeder Zeit, so wie in der Präsenzschulung, Fragen stellen und mit dem Trainer interagieren. Es werden Erholungspausen eingeplant und Frage- / Antwortzeiten berücksichtigt.

Für die Teilnahme an einem ABB Virtual Classroom Training benötigt der Teilnehmer technisch nur einen Internetzugang, einen PC oder ein Notebook, ein Headset und das wichtigste eine Webcam. Dadurch findet die Interaktion mit dem Trainer auf fast dem gleichen Level wie im echten Schulungsraum statt.

Die für den Kurs benötigten Schulungsunterlagen erhält der Teilnehmer rechtzeitig vor Kursbeginn per E-Mail. So hat er noch Zeit sich diese bei Bedarf auszudrucken, um genau wie im Präsenzkurs Kommentare oder Notizen vorzunehmen.

Für Praktische Übungen wird ABB RobotStudio® verwendet. Die Teilnehmer installieren dazu dieses Programm vor Schulungsbeginn auf ihrem Rechner. Bei Bedarf stellt ABB eine volle Lizenz (Laufzeit 30 Tage) kostenfrei zur Verfügung.

## Zusammengefasst die Vorteile für Sie:

- Aus- / Fortbildung der Mitarbeiter auch in der aktuellen Situation
- Geringere Kosten durch Wegfall der Reisekosten
- Gleicher Schulungsumfang wie im Präsenzkurs
- Kein langweiliges Webinar / E-Learning ohne Trainer
- Schulungsunterlagen werden dem Teilnehmer in digitaler Form (PDF) zur Verfügung gestellt